## **利用に応じた設定に変える 文字入力のしかた**

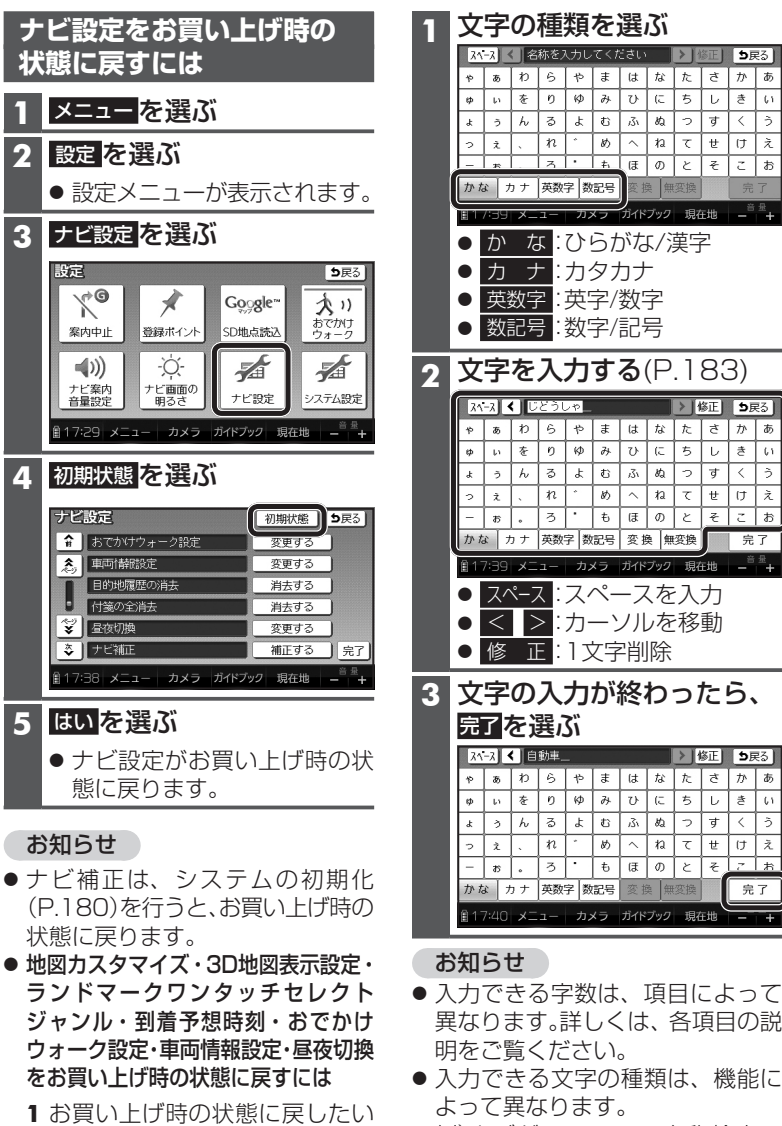

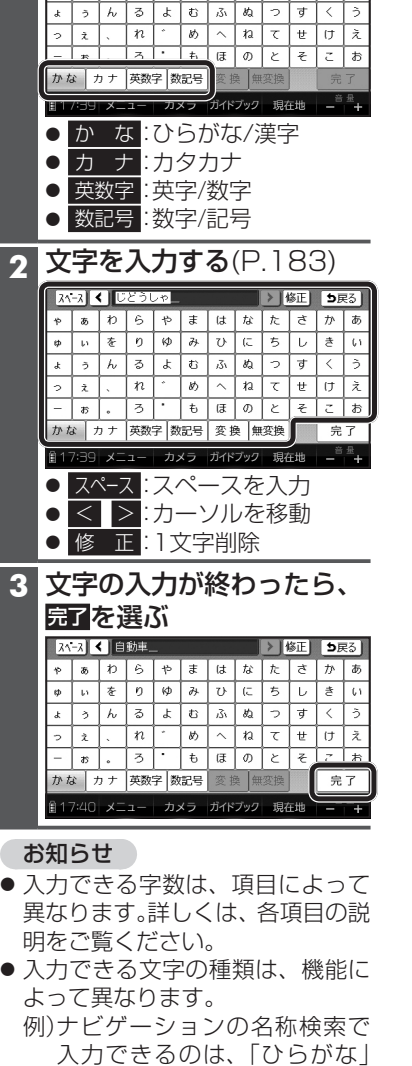

のみです。

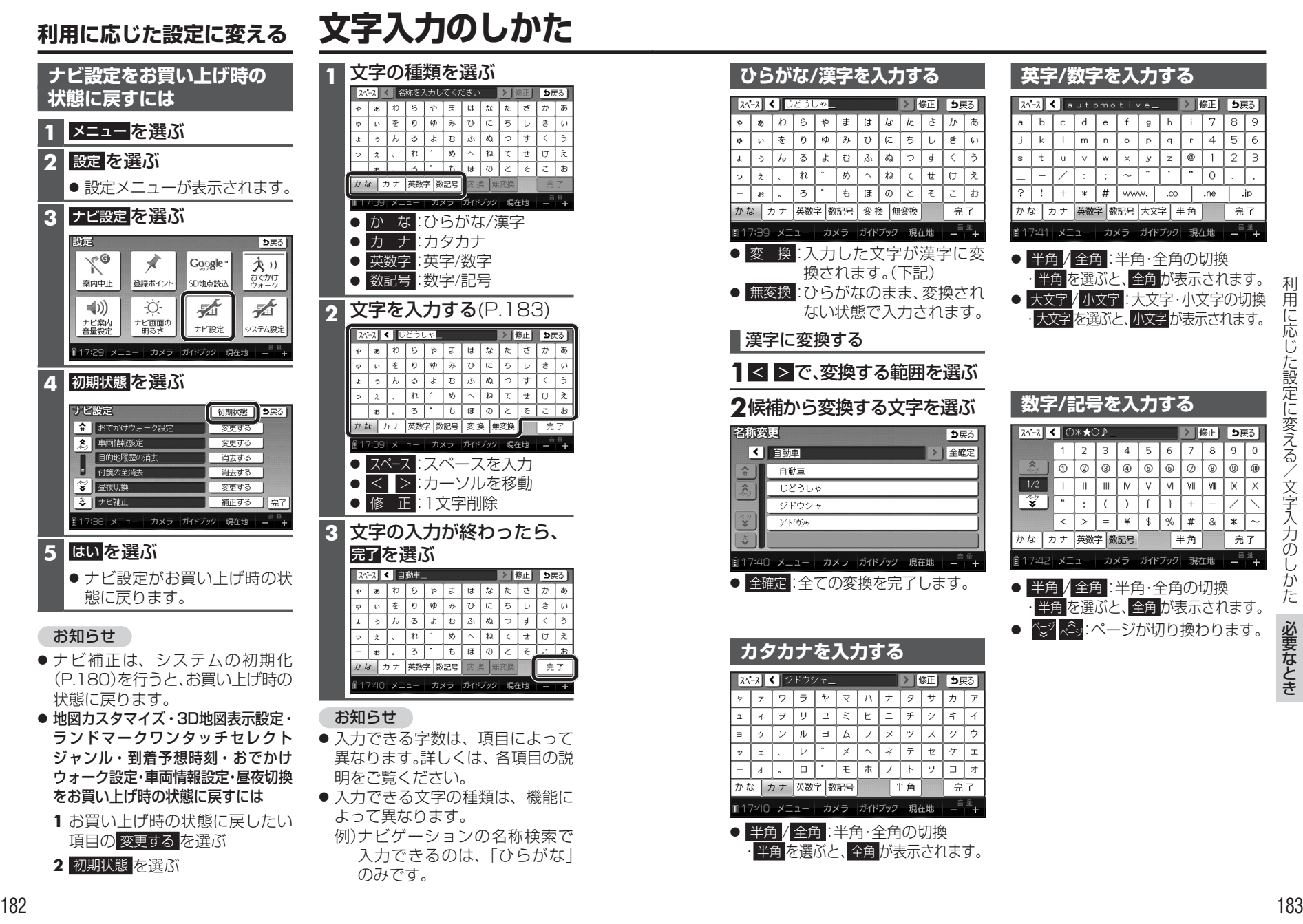

 $\overline{g}$ 

 $\ast$ 

完了 

<sup>(0)</sup>

 $\times$ 

利

8  $|9\rangle$ 

 $\overline{5}$ 

 $\overline{2}$  $\overline{\mathbf{3}}$ 

6

.jp

完了

項目の 変更する を選ぶ

**2** 初期状態 を選ぶ